## CANON MG7130 スマートフォンからの印刷 印刷編

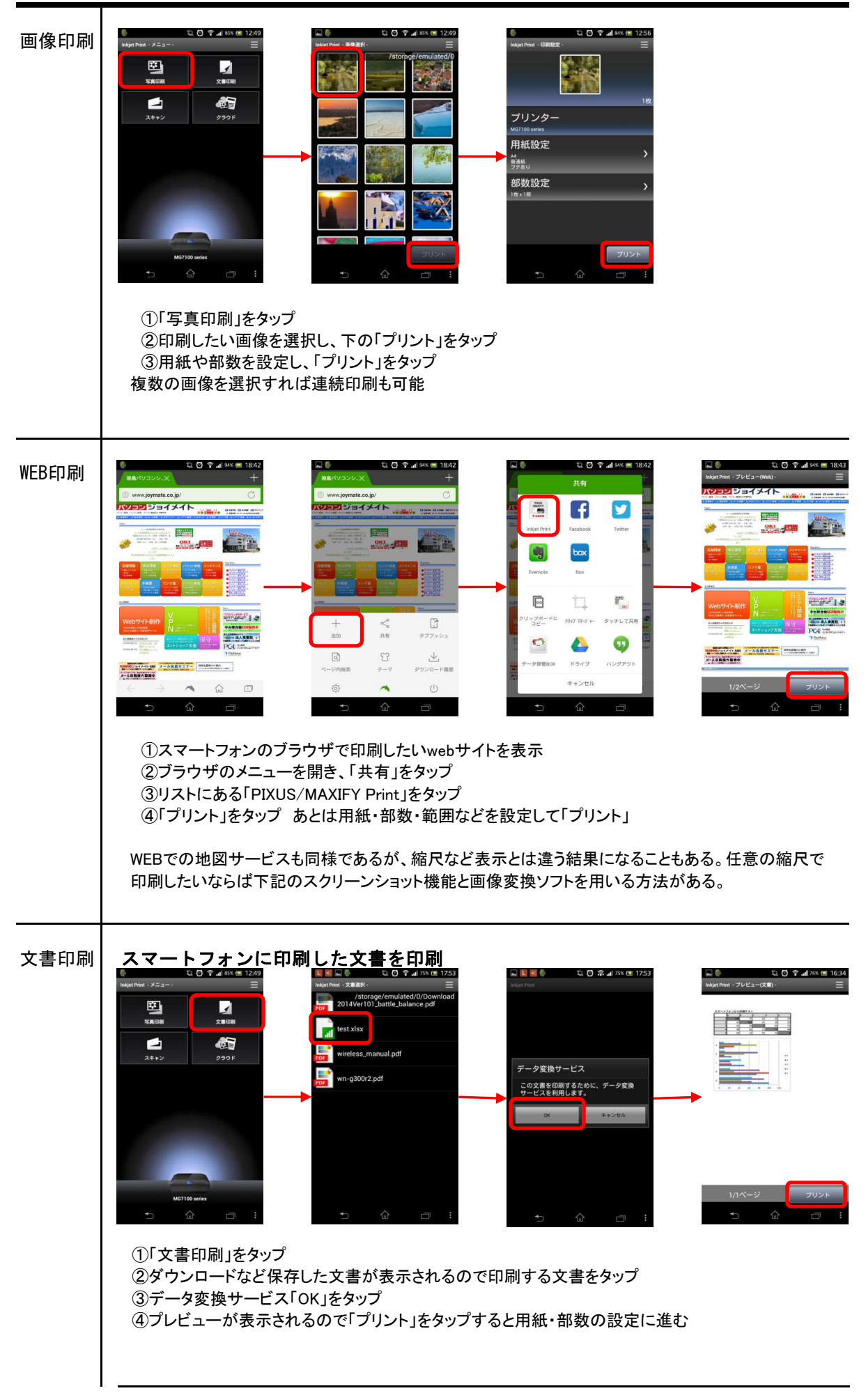

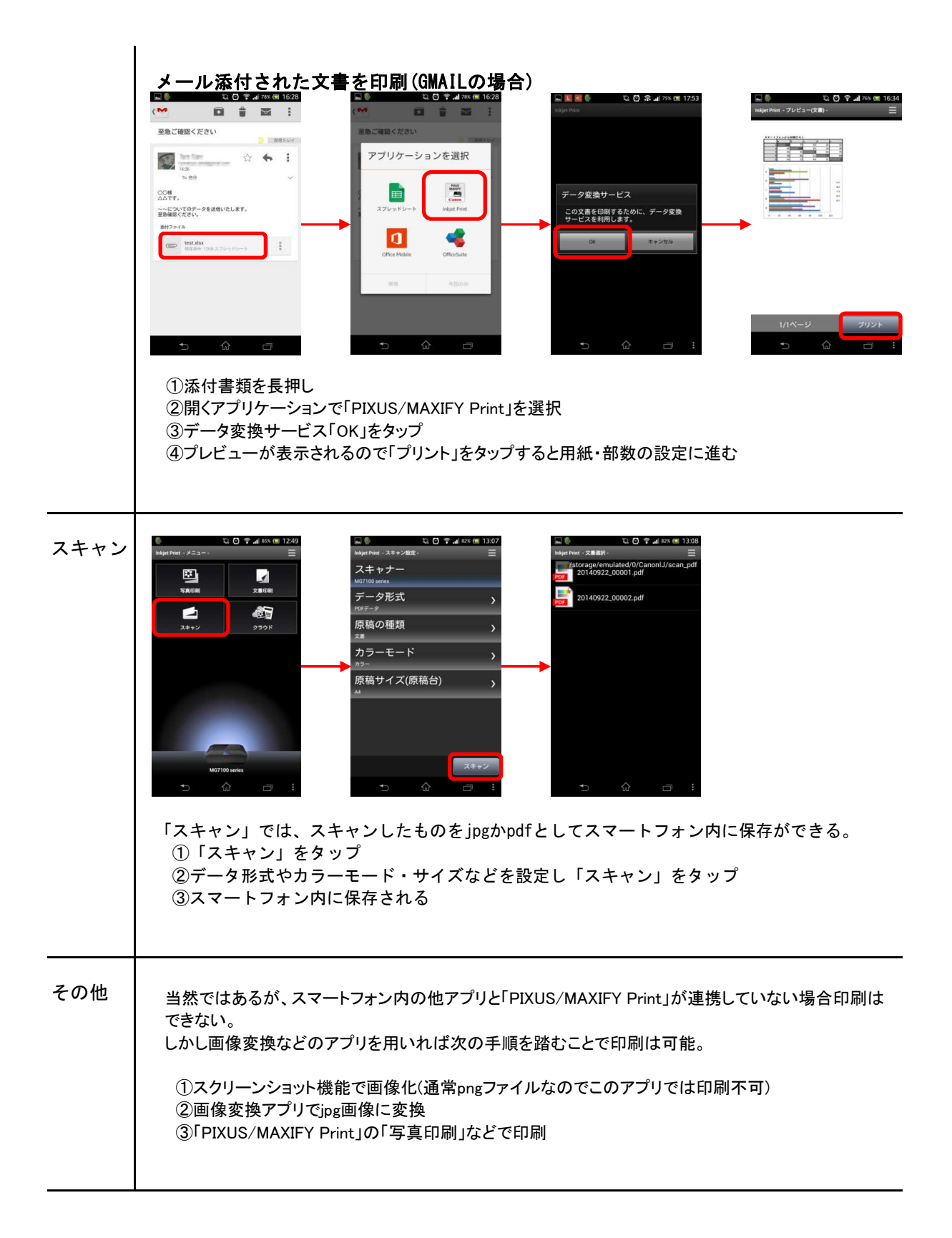